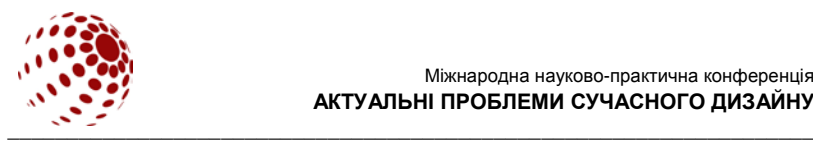

УДК 677.024.1 : 004.4

# **ПРИМЕНЕНИЕ ТЕХНОЛОГИИ ВИЗУАЛИЗАЦИИ В ДИЗАЙНЕ ТКАНЕЙ**

САМУТИНА Наталья, АБРАМОВИЧ Наталья, КАЗАРНОВСКАЯ Галина Учреждение образования «Витебский государственный технологический университет», г. Витебск, Республика Беларусь

*Рассматриваются вопросы применения программного продукта для проектирования полутораслойных тканей по заданной поверхностной плотности и визуализации образца ткани на экране монитора.* 

*Ключевые слова: визуализация, автоматизация, программный продукт, проектирование ткани.*

## **ВВЕДЕНИЕ**

Использование современных информационных технологий – одна из актуальных задач, стоящих перед текстильной отраслью промышленности. Большинство работ по созданию САПР тканей связаны с разработкой программных продуктов для отдельных стадий процесса проектирования, а не для решения комплексных задач.

#### **ПОСТАНОВКА ЗАДАЧИ**

При создании полутораслойных структур редко используются САПР, в работе была поставлена задача по разработке программного продукта для проектирования этого вида тканей, состоящего из трех блоков: заправочный рисунок, проектирование по заданной поверхностной плотности и заправочный расчет.

## **РЕЗУЛЬТАТЫ ИССЛЕДОВАНИЯ И ИХ ОБСУЖДЕНИЕ**

Для ускорения времени создания образца и улучшения работы проектировщика указанные блоки программы было решено выполнить во взаимосвязи: выходные данные каждого из них являются входными<br>значениями в последующий. Кроме того, для пользователя значениями в последующий. Кроме того, для пользователя реализована возможность ввода дополнительных данных и коэффициентов в теоретические формулы, необходимых при проектировании [2].

Автоматизированы следующие этапы: выбор и/или создание новых переплетений, являющихся базовыми; построение полутораслойного переплетения ткани, проборки и картона; выполнение продольного и поперечного разрезов; выбор цвета нитей основы и утка, их линейной плотности; визуализация проектируемого образца в цвете [3].

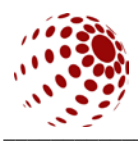

поставленной При решении задачи использовались современные методы имитационного моделирования и компьютерная графика. Взаимное расположение нитей ОСНОВЫ И утка B полутораслойных тканях проанализировано на виртуальных моделях, имитированных в программе трехмерной графики 3ds max (рис. 1).

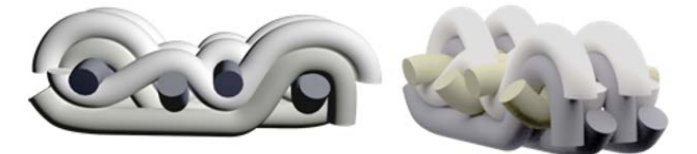

Рис. 1. Трехмерная модель срезов ткани исследуемой структуры

Анализ внешнего вида и строения готовых образцов ткани позволил правильно визуализировать продольные и поперечные срезы и определить нити, участвующие в формировании цветного рисунка ткани на ее лицевой поверхности. Это позволило составить алгоритм создания матрицы цветных нитей и реализовать возможность изменения информации о пряже: цвета, линейной плотности нитей (рис. 2).

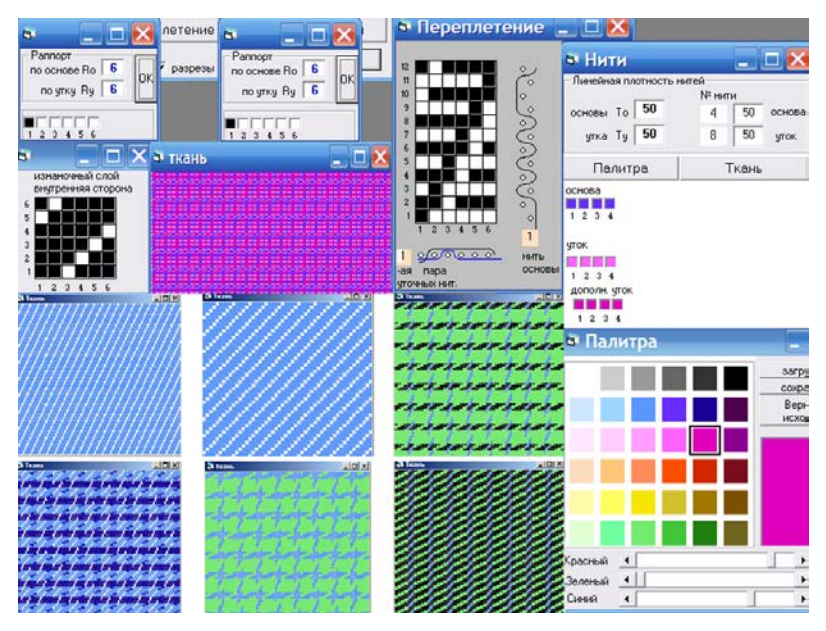

Рис. 2. Визуализация лицевой поверхности ткани с цветными нитями в основе и в утке и с нитями различной линейной плотности

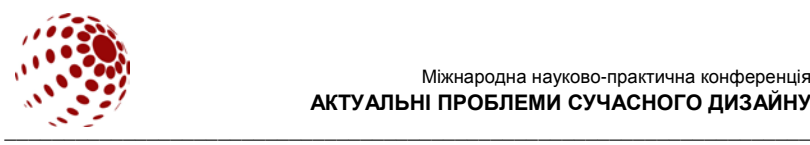

Программа предусматривает моделирование изменения соотношений линейных плотностей нитей, используемых при выработке тканей. Узор задается матрицей из кодов цветов. Для максимального приближения изображения цветного узора к его реальному<br>воплошению в материале используется добавление эффектов воплощению в материале используется добавление эффектов<br>фактурности за счет дополнительных пикселей на границах фактурности за счет дополнительных пикселей на перекрытий. По определенным пользователем параметрам осуществляется визуализация ткани на мониторе [1]. Имеются стандартные функции сохранения и загрузки данных, реализована возможность вывода результатов работы на печать.

С использованием программного продукта спроектирована чистольняная полутораслойная ткань, наработанная на РУПТП «Оршанский льнокомбинат». Материал прошел апробацию в моделях мужской и женской одежды на швейных предприятиях Республики Беларусь. САПР полутораслойных тканей внедрена в учебный процесс и в производство на РУПТП «Оршанский льнокомбинат».

## **ВЫВОДЫ**

Применение данного программного продукта позволит ускорить процессы разработки тканей и коллекций, повысить творческий потенциал работников и снизить их загруженность.

## **ЛИТЕРАТУРА**

1. Самутина, Н.Н. Компьютерное проектирование полутораслойных тканей / Н.Н. Самутина, Н.А. Абрамович, Г.В, Казарновская // Вестник Вит. гос. технол. ун-та. – 2008. – Вып. 14. – С. 86-91.

2. Казарновская, Г.В. Исследование и разработка методов построения и визуализации заправочного рисунка тканей c использованием современных информационных технологий / Г.В. Казарновская, Н.А. Абрамович, Н.Н. Самутина // Вестник Вит. гос. технол. ун-та. – 2011. – Вып. 20. – С. 72-77.

3. Самутина, Н.Н. Использование информационных технологий в проектировании и визуализации тканей / Н.Н. Самутина, Н. А. Абрамович, Г. В. Казарновская // Моделирование в технике и экономике : материалы междунар. науч.-практ. Конф., Витебск, 23 – 24 марта 2016 года // УО «ВГТУ». – Витебск : УО «ВГТУ», 2016. – С. 540-543.

## **SAMUTSINA N., ABRAMOVICH N., KAZARNOVSKAYA G. THE USE OF IMAGING TECHNOLOGY IN TEXTILE DESIGN**

*The article discusses the use of software product for designing semilayered fabrics for a given surface density and visualization of the tissue sample on the screen.*

*Keywords: visualization, automation, software product, tissue design.*